### Baccalauréat Professionnel PILOTE de

# **Lycée Professionnel** *C***hevrollier**

PRODUCTION

LIGNER

de

**ANGERS**

[utilisateur@domaine](mailto:utilisateur@domaine) 31/03/2021 \*\*

#### Bac Pro P.L.P Menu principal

La formation Le recrutement Le métier Les secteurs d'activité Les moyens mis en œuvre pour la formation Les établissements qui prépare au..

31/03/2021

## Bac Pro P.L.P Formation

#### Durée : 3 années scolaires Période en entreprise : 22 semaines

#### Organisation de la formation

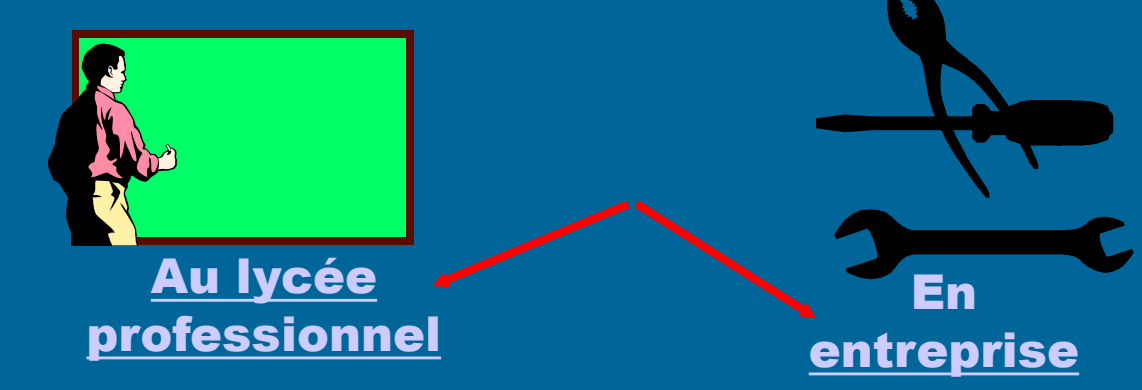

31/03/2021

### Bac Pro P.L.P

#### La formation en milieu scolaire

#### Enseignement général

Français Histoire/géographie 3 h Mathématiques 1,5 h Sciences physiques 1,5 h Langue vivante 2 h Arts appliqués et culture artistique 1 h Education physique 2,5 h

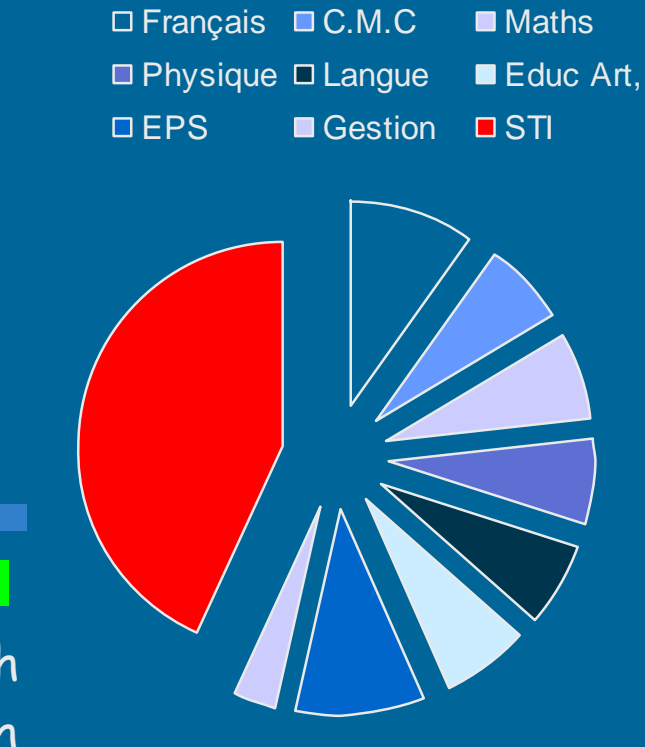

#### Enseignement professionnel

<span id="page-3-0"></span>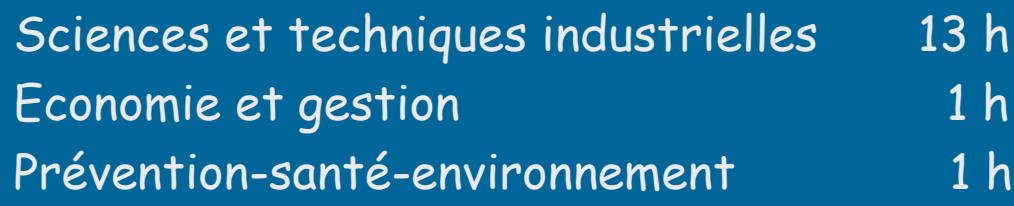

## Bac Pro P.L.P Le métier de conducteur de ligne

Piloter une ligne de production automatisée, c 'est s 'inscrire, le plus souvent en autonomie, dans les fonctions suivantes :

- **-** préparation de la production,
- **-** réglage et mise en route,
- **-** conduite et contrôle,

**BP01-00**

**-** mise à l 'arrêt de l 'installation.

 C 'est également, la maintenance et l 'amélioration de l 'outils de production.

production. C 'est aussi la coordination et l 'animation de l 'équipe de

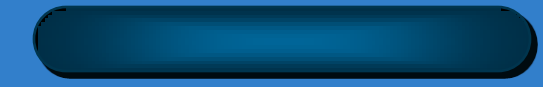

## Bac Pro P.L.P La formation en entreprise

**La formation en entreprise est de 22 semaines, répartie sur les trois années.**

<span id="page-5-0"></span>**BP01-00**

**Les élèves effectuent 4 semaines de stage la première année, puis 8 semaines de stage la deuxieme année et 10 semaines en année terminale.**

**De nombreuses entreprises du Maine et Loire sont engagées dans un partenariat pour accueillir des stagiaires.**

## Bac Pro P.L.P Secteur d'activité

- Les principaux secteurs d 'activité du titulaire du Bac Pro PLP sont :
- l 'industrie agro-alimentaire,
- L'imprimerie,
- l 'industrie pharmaceutique,
- l 'industrie de la parfumerie cosmétologie,
- la plasturgie (thermoformage, extrusion …),
- l 'industrie électronique (fabrication de cartes, insertion de composants),
- les industries de transformation, de conditionnement ainsi que toutes les entreprises qui utilise des systèmes de production automatisés.

31/03/2021

# **Bac Pro P.L.P**

#### Les moyens de la formation

- Le lycée professionnel CHEVROLLIER dispose d 'une ligne de production ERMAFLEX.
- Cette ligne permet:
- la fabrication,

- le conditionnement, en flacon ou en pot de différentes tailles, de produits liquides ou semiliquide,
- le regroupement et l 'encaissage des contenants,
- la palettisation des cartons.
- Une nouvelle machine viendra compléter le parc machine dès le mois de juin.

## Les moyens de la formation **Bac Pro P.L.P**

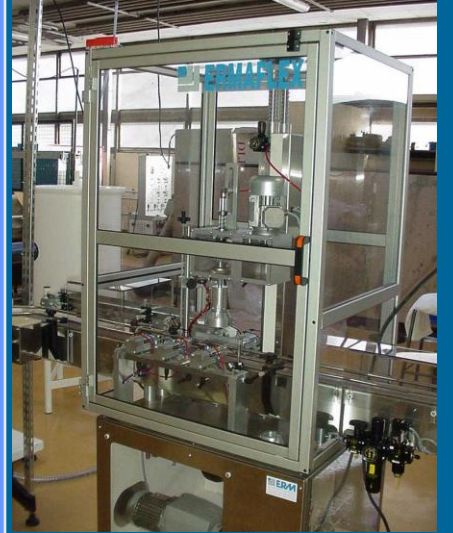

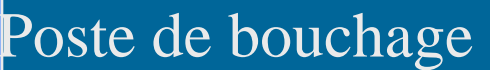

**BP01-00**

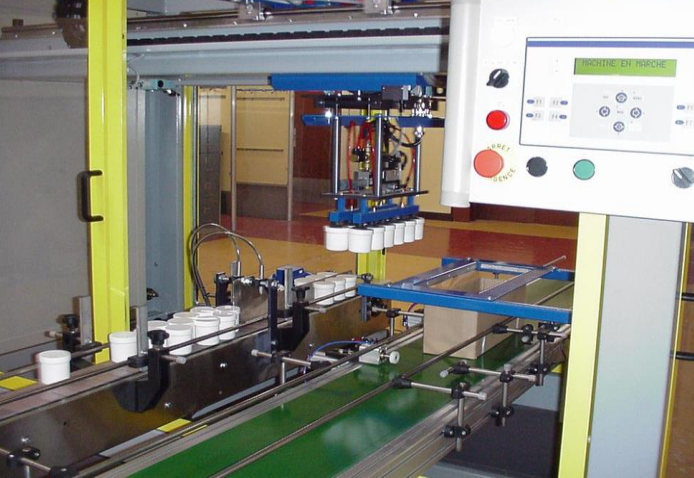

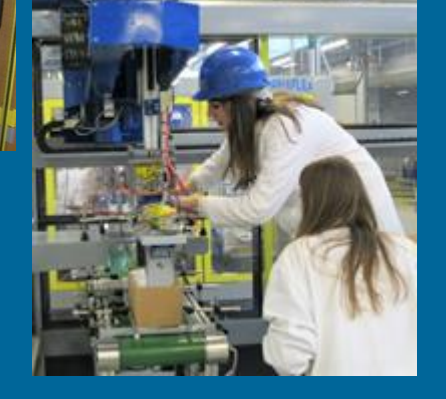

#### Palettiseur

#### Regroupement et encaissage

## **Bac Pro P.L.P LP CHEVROLLIER**

Ermaflex: Ligne automatisée de fabrication, conditionnement et palettisation multi-produits et multi-formats

Les moyens de la formation de la formation de la formation de la formation de la formation de la formation de

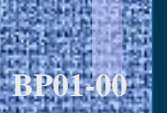

### Bac Pro P.L.P Recrutement

Le recrutement en Bac Pro P.L.P se fait à l 'issue d 'une classe de 3<sup>ème</sup>.

### Bac Pro P.L.P

Dans l 'Académie de Nantes, trois Lycées Professionnels publics préparent au Bac Pro PLP

Le L.P. CHEVROLLIER 2, rue Adrien Recouvreur 49035 ANGERS CEDEX 2 Le L.P. Ampère cité scolaire Bouchevreau BP 166 72206 LA FLECHE CEDEX Le LP Renaudeau Rue de la tuilerie BP 2124 49321 Cholet